The '**-ah-line-stacking-strategy**' property specifies line spacing (stacking of line boxes).

Half-leading is determined from the values of the 'line-height' and 'font-size' properties. Half-leading is the space above and below the text. In the following sample, the blue background part is an inline area of the size specified by the font size, and the red parts above and below it are half-leading.

## line height

**-ah-line-stacking-strategy: max-height** (default value) fixes the line spacing.

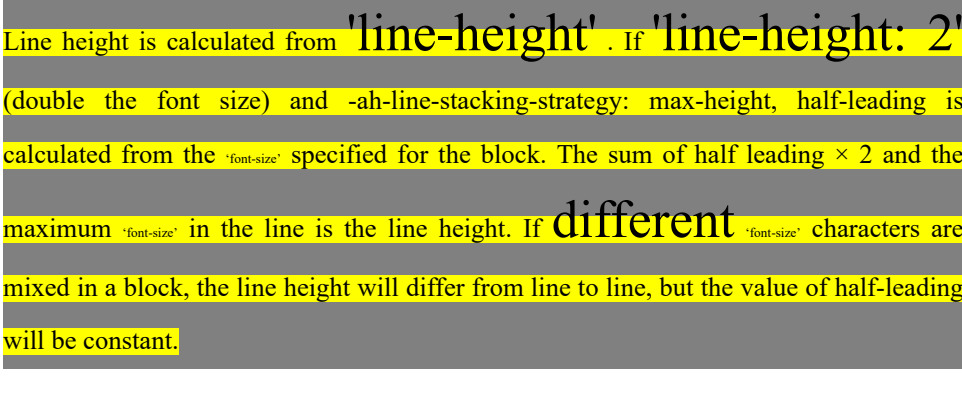

**-ah-line-stacking-strategy: font-height** has a fixed line feed pitch.

Line height is calculated from  $\text{line-height}$ . If  $\text{line-height}$ : (double the font size) and **-ah-line-stacking-strategy: font-height**, the baseline-to-baseline spacing is fixed at twice the font size specified for the block. All the lines in the block will have the same line height, so if the font sizes of the characters are  $\operatorname{error}_{\text{t}}$  then the characters may overlap.

**-ah-line-stacking-strategy: line-height** determines the placement of lines according to the inline height of each line.

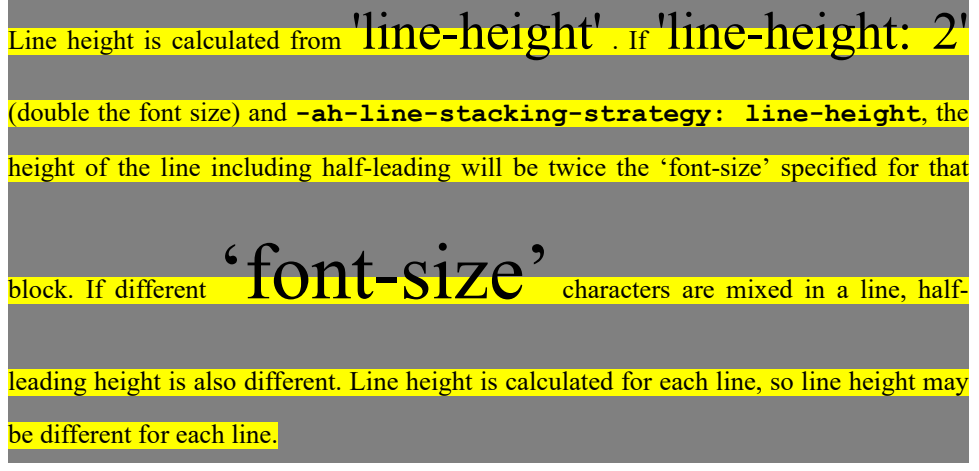

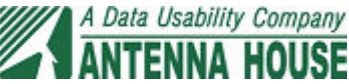